#### High Impact eAdvocacy

## Listening Online to Message More Effectively

These training materials have been prepared by Aspiration

eAdvocacy/Social Media Capacity Building Program Supported by Consumer Protection Foundation and ZeroDivide Foundation

These materials are distributed under a Creative Commons license: Attribution-ShareAlike 2.5

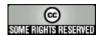

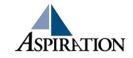

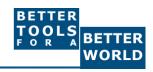

## **Agenda**

- What is a listening online?
- ► How can it be useful for your organization?
- ► What tools can help?
- How can it inform your messaging?

#### Introductions

- ► Jessica Steimer, jessica@aspirationtech.org
- ► Training & Support Manager

### Who is Aspiration?

- Aspiration helps nonprofits and foundations use software tools more effectively and sustainably.
- ► We serve as <u>ally, coach, strategist, mentor,</u> and <u>facilitator</u> to those trying to make more impactful use of information technology in their social change efforts.

## First Things

- This training is envisioned as a dialog
- ► Please ask questions early and often
- It will only be as valuable for you as you make it!

#### Four Processes

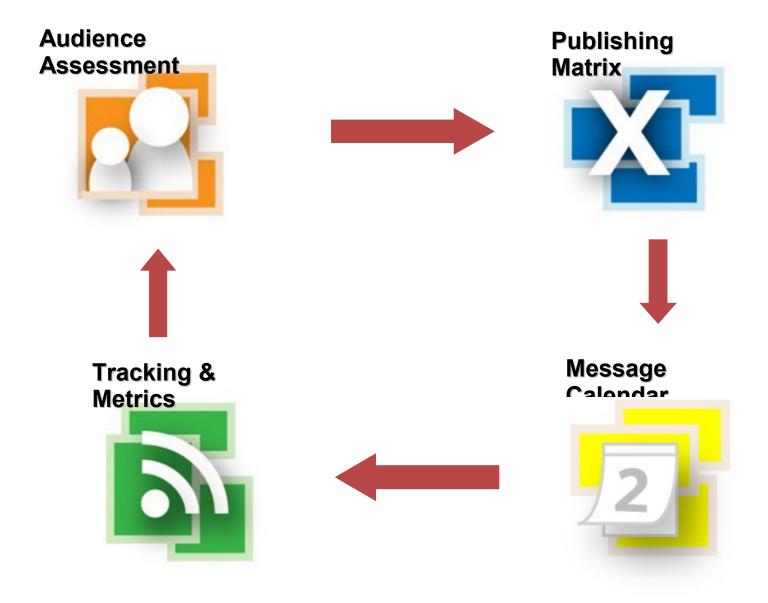

## What is Social Media Today?

- Conversations with people online
  - Social media
- Made for people, not organizations
  - It's not going to work perfectly
- Not your virtual megaphone

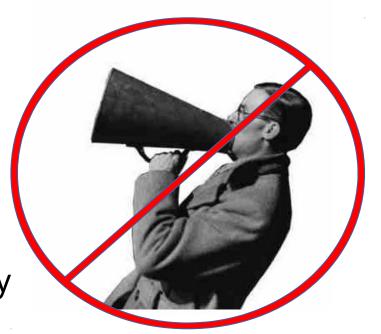

#### Caveats of Online Tools

- Can take a lot of time
  - Time = Money

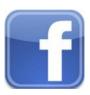

- Big corporations who want your data
  - You are the product
- ► There are billion of tools

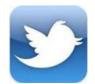

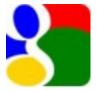

- Which ones do we need?
- ► Tools change EVERY. SINGLE. DAY.
  - How can we keep up?

#### **Basics**

- ► Why do I need tools to listen online?
  - To be notified when keywords of interest are mentioned on the internet

## Benefits to Listening Online

- ► How is it valuable?
  - Be part of the conversation
  - Save \$\$\$
  - Less guessing

## **Engage in Online Conversations**

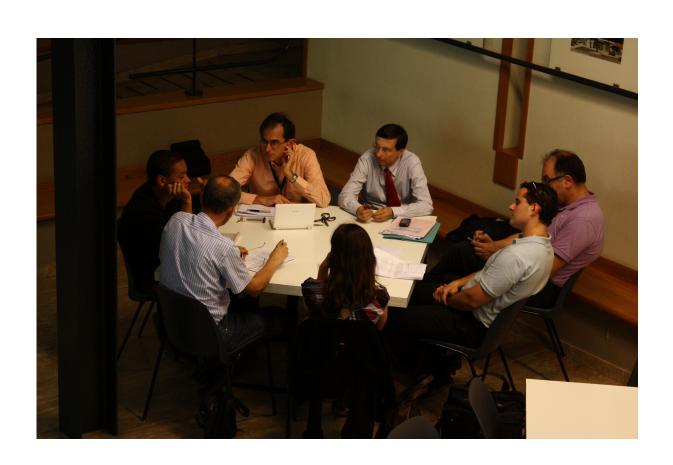

## Your Online Listening Garden

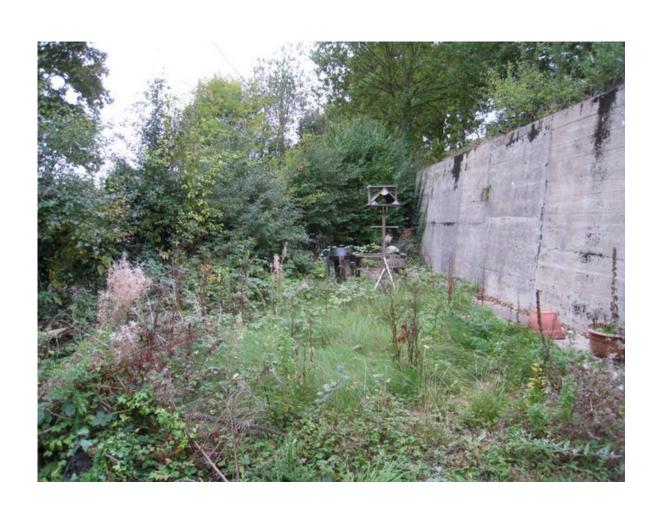

## Pre-Cautions to Listening Online

- Does not provide Analytics
- ► Isn't fool proof
- Sift through noise
- Unique Online Identity

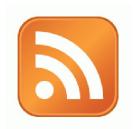

## **Activity:**

What are Your Search Terms?

#### Tools to Listen

- Online Listening Dashboards
  - Netvibes
  - Storify
- New Content Feeds (RSS)
  - Google Alerts
  - Bing Search
- Twitter Listening
  - Hootsuite
  - Commun.it
  - Followerwonk
  - Tweetlevel

## Online Listening Dashboards

- ► Check ONE place for notifications about when keywords of interest are mentioned on the internet
  - Netvibes
  - Storify

#### **IGoogle**

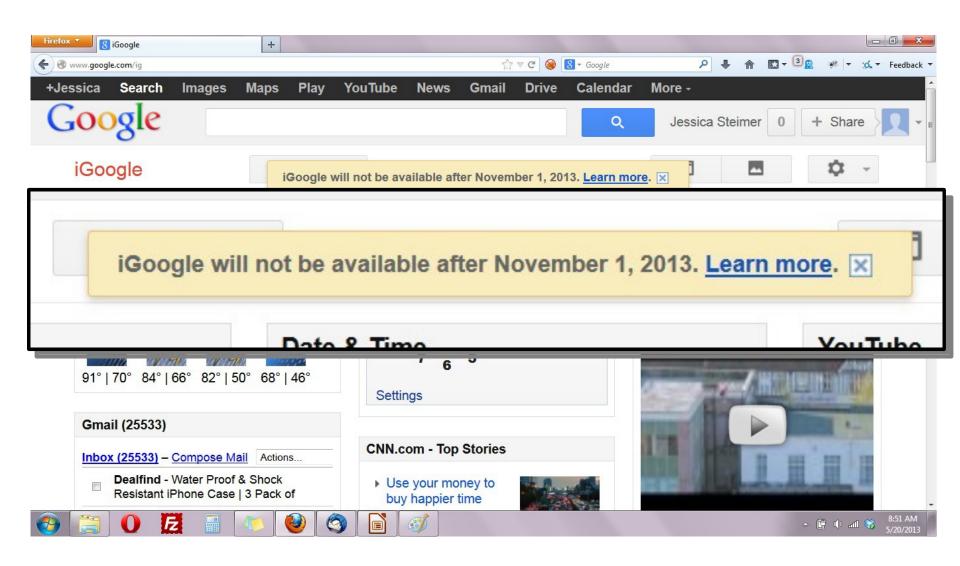

## Online Listening Dashboards

www.netvibes.com

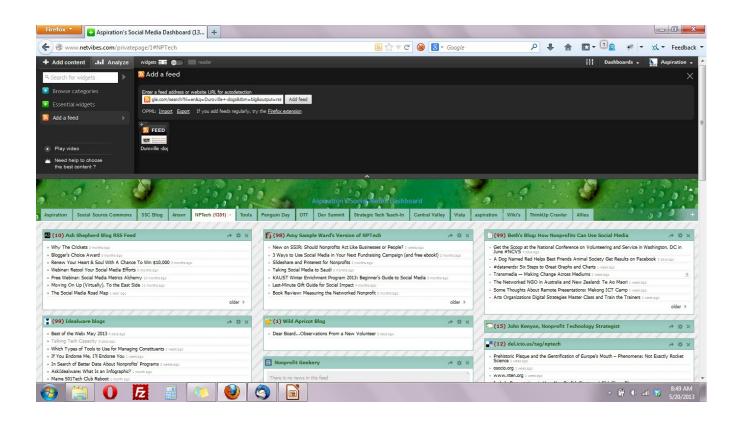

## Online Listening Dashboards

www.storify.com

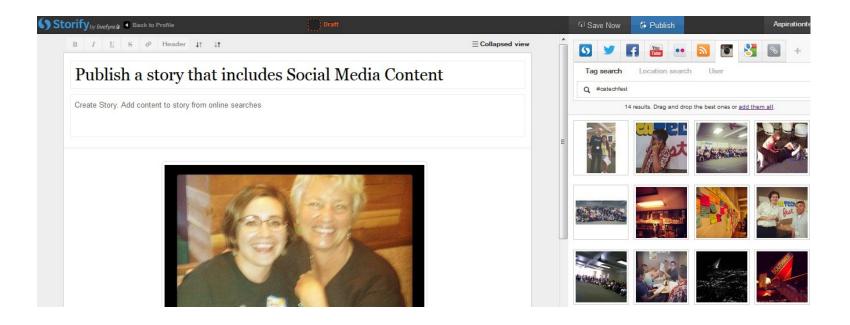

#### What a Dashboard Looks Like

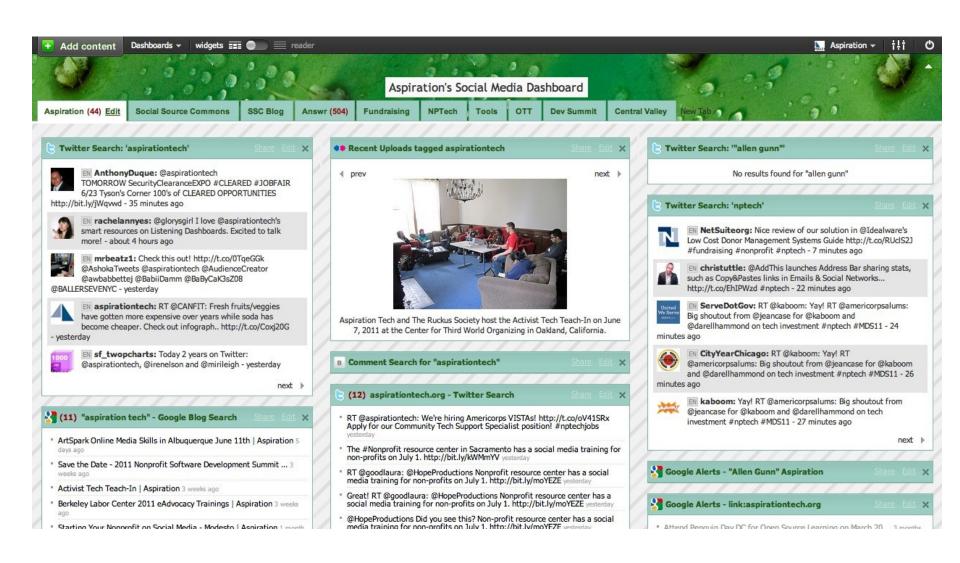

#### Netvibes.com/aspirationtech

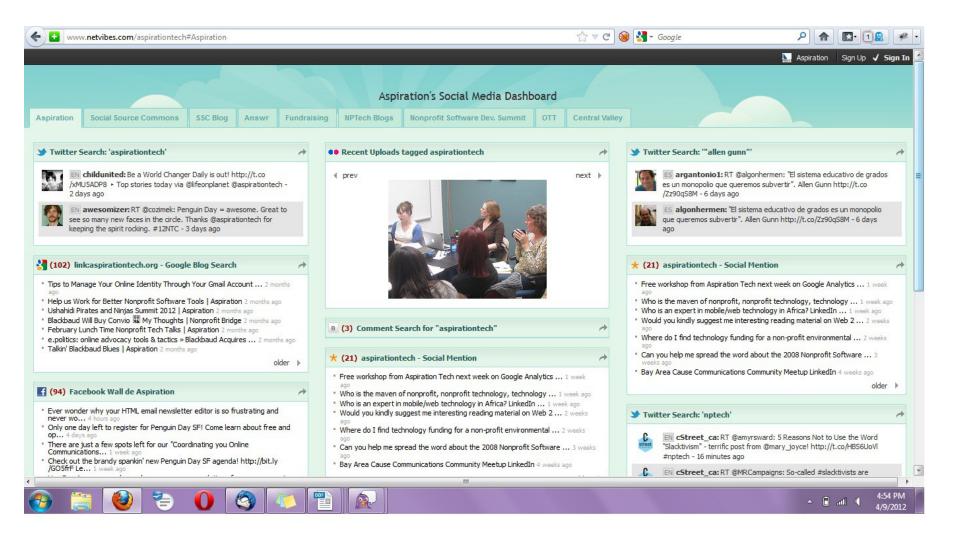

#### Building a Listening Dashboard

► What Do I need to know to build a Dashboard?

- What are RSS Feeds
- How to find RSS feeds
- Choosing a RSS Reader

#### **RSS**

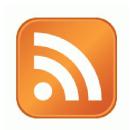

- RSS: Really Simple Syndication
  - Web page content is "syndicated" or broadcast out using RSS

- ► RSS "feeds" allow people to see when there is new content on a web page by "subscribing"
  - e.g. blog posts

#### Find & Click the RSS Icon

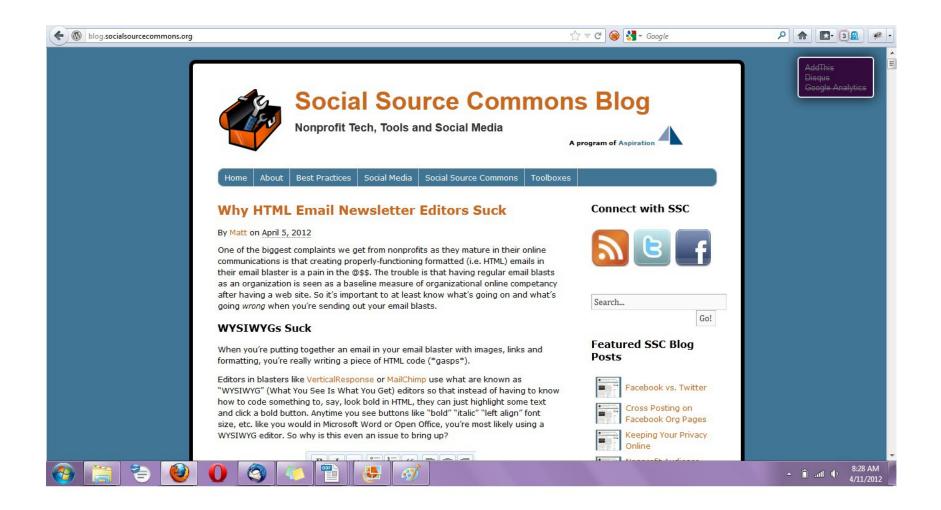

## RSS Subscribe Page

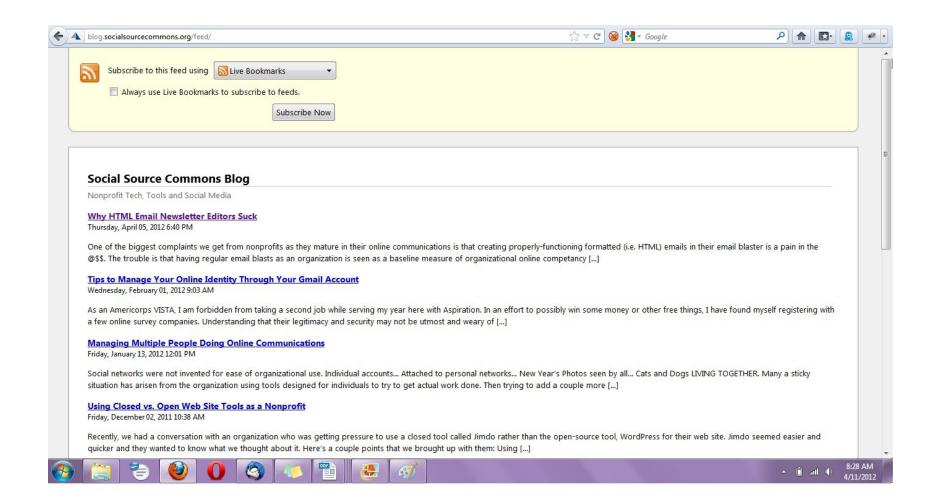

#### RSS from Social Media Search

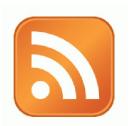

- So RSS can monitor social media searches for you and update when someone mentions something you care about:
  - Organization name, Exec. Dir. name, Relevant issue keywords, important people, propositions, etc.

#### Subscribing to RSS

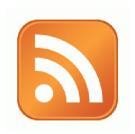

Add RSS Feed to an RSS Reader

- RSS Readers
  - Igoogle or google reader (phasing out)
  - Netvibes.com
  - Storify.com

- Search for a person or keyword, then subscribe to the feed of the search results page
  - Google Alerts
  - Google Blog Search
  - Bing Search

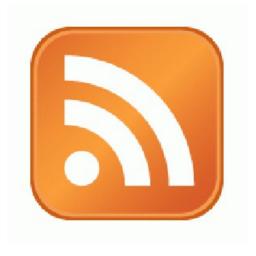

#### Subscribe to RSS Feeds

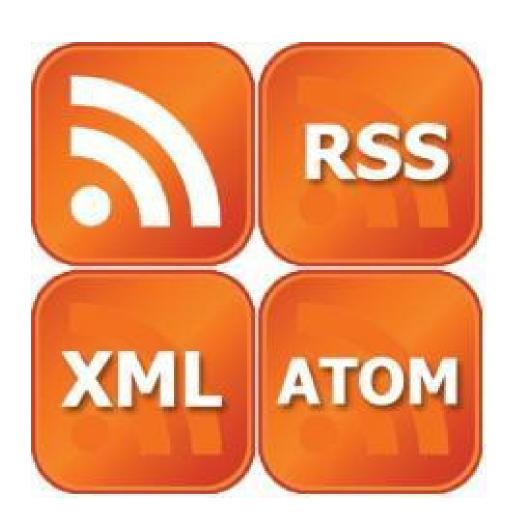

Google Alerts to RSS Feed

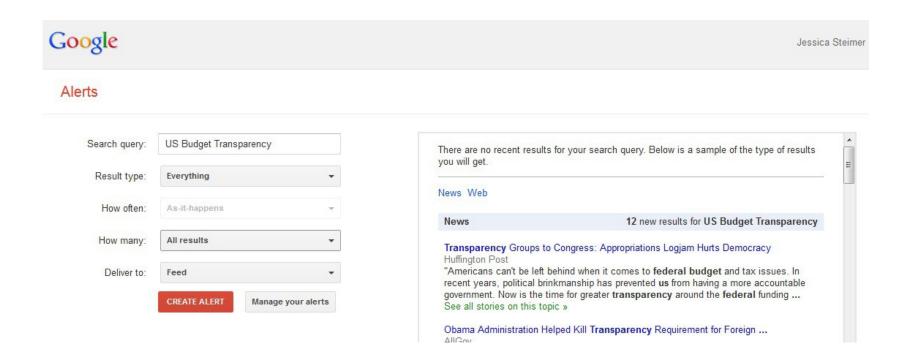

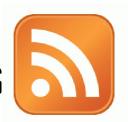

- to RSS Feed
  - ► Go to http://bing.com
  - ► Type your search terms
  - ► The search results page generates an RSS Feed
    - add "&format=rss" to the end of the URL

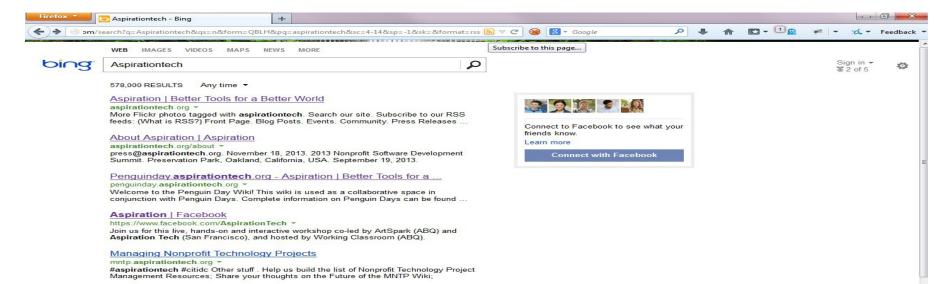

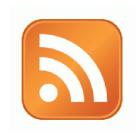

Add RSS Feed to Dashboard

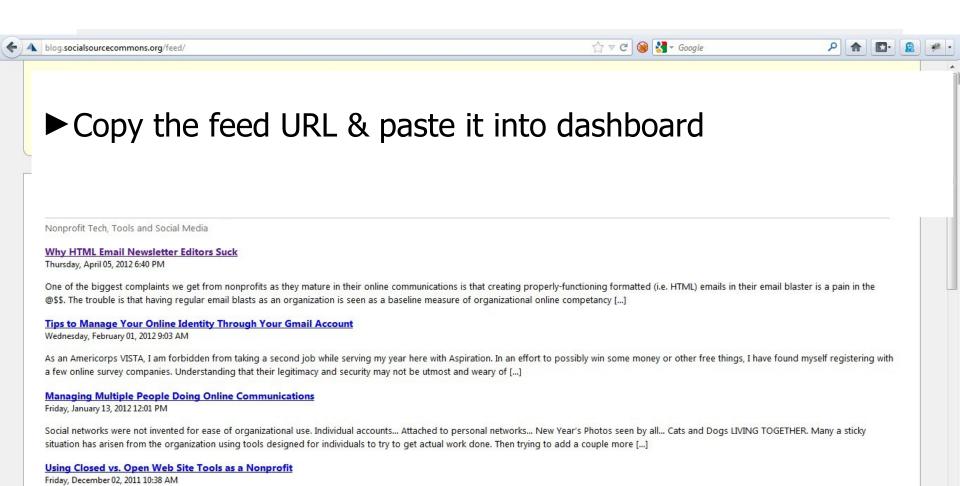

## Other Social Media Searches for New Content Feeds

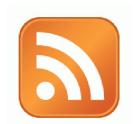

- Message/Discussion Boards
  - BoardReader.com
- Digital Photos
  - Flickr
  - http://flickr.com/photos/tags/searchterm

- Stand-alone tools that connect with your Twitter account
  - Hootsuite
  - Commun.it
  - Followerwonk
  - Tweetlevel

 Special Thanks to Susan Tenby (@suzboop) & Upwell (@upwell) for sharing useful tools.

www.hootsuite.com

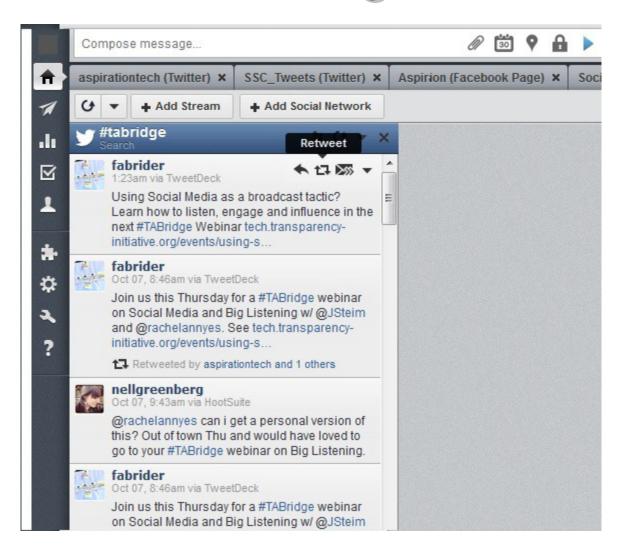

www.commun.it

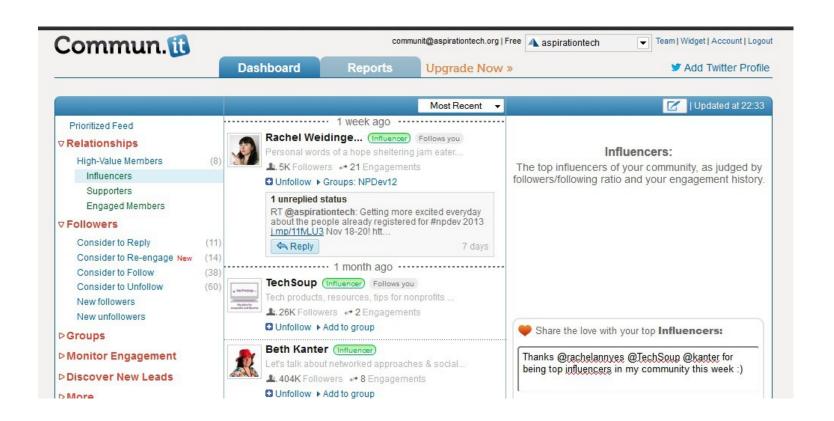

www.followerwonk.com

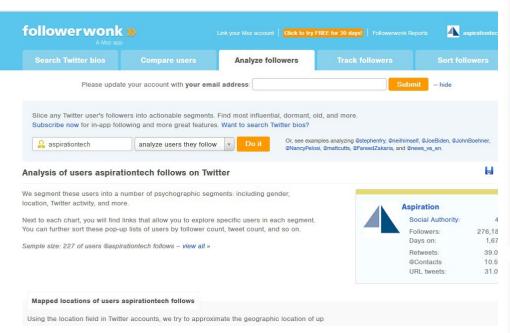

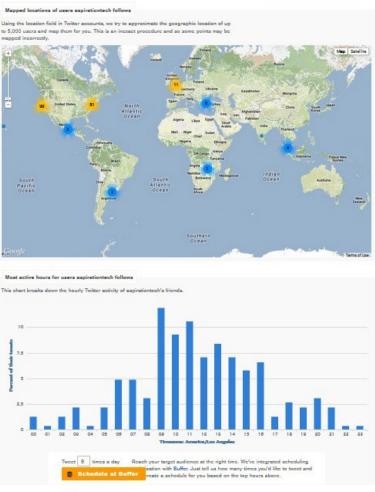

www.tweetlevel.com

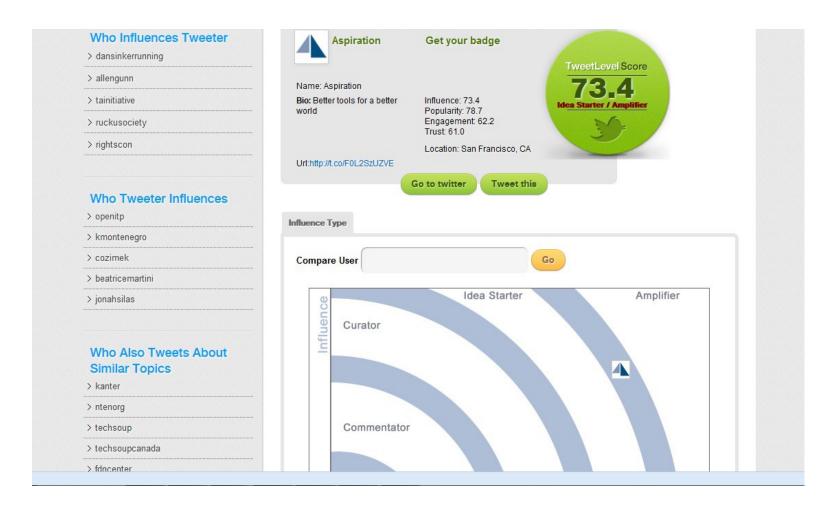

# Building Listening Into your Process

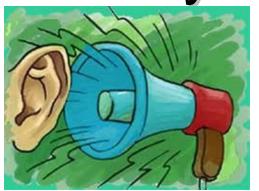

Listen

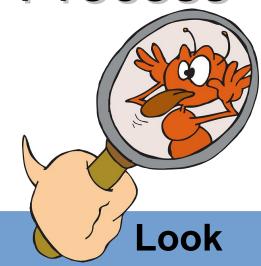

#### Message

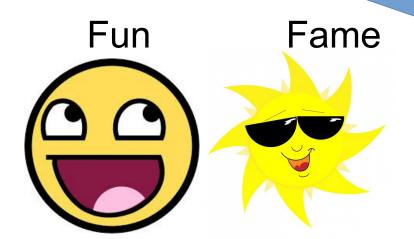

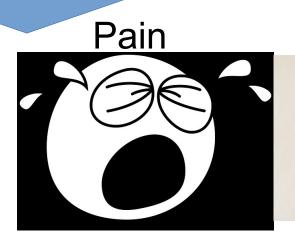

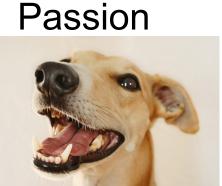

## Building Listening Into your Process

- 1. Listen Online
- 2. Identify Opportunities
  - WHAT?
    - What topics are people talking about along with your issue?
    - What are people saying about your organization? Your people? Your issue?
    - What vocabulary are people using? How does it differ?
  - WHO?
    - Who is talking about your issue?
    - Who is connecting with you?
- 3. Incorporate into your Messaging
- 4. Track the Impact
- 5. Practice & Improve

BIG THANK YOU to **Upwell** for sharing their Big Listening Campaign Lifecycle

#### Four Processes

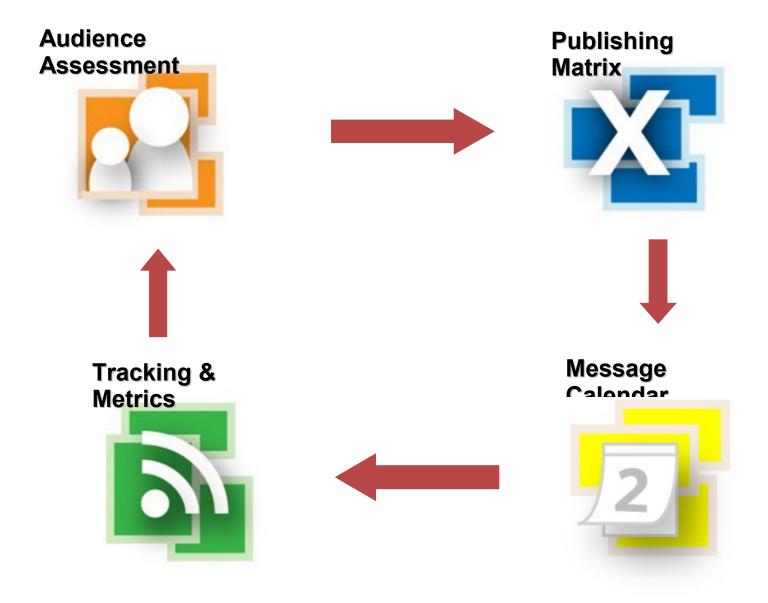

#### **End Of Section**

- ► Questions?
- ► Comments?

#### Thank You!

These training materials have been prepared by Aspiration in partnership with Radical Designs

Funded by the ZeroDivide Foundation

These materials are distributed under a Creative Commons license: Attribution-ShareAlike 3.0

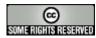